#### , tushu007.com

#### << TI ARM Cortex-M3>>

- << TI ARM Cortex-M3>>
- 13 ISBN 9787512410282
- 10 ISBN 751241028X

出版时间:2013-1

PDF

http://www.tushu007.com

## << TI ARM Cortex-M3>>

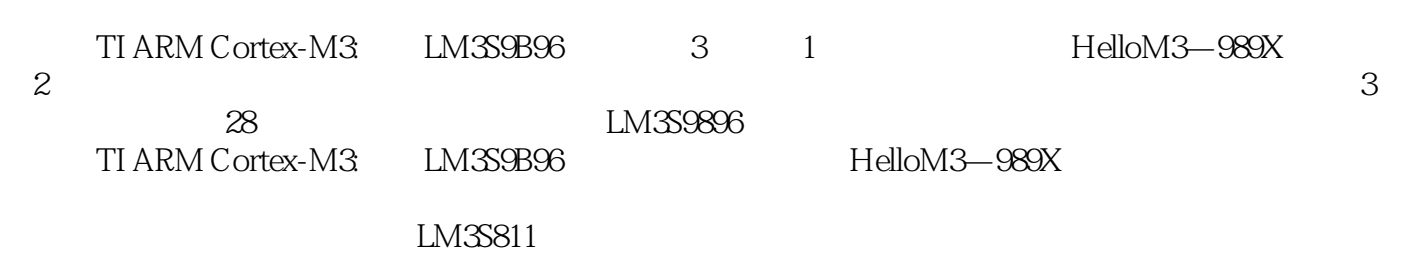

, tushu007.com

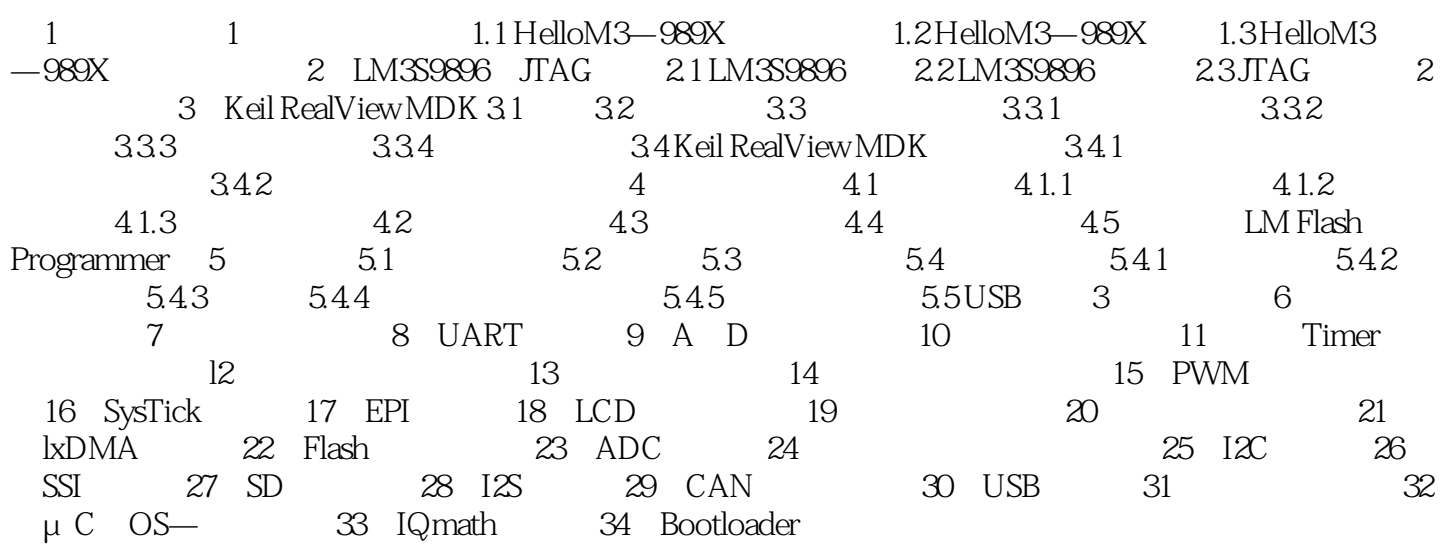

# << TI ARM Cortex-M3>>

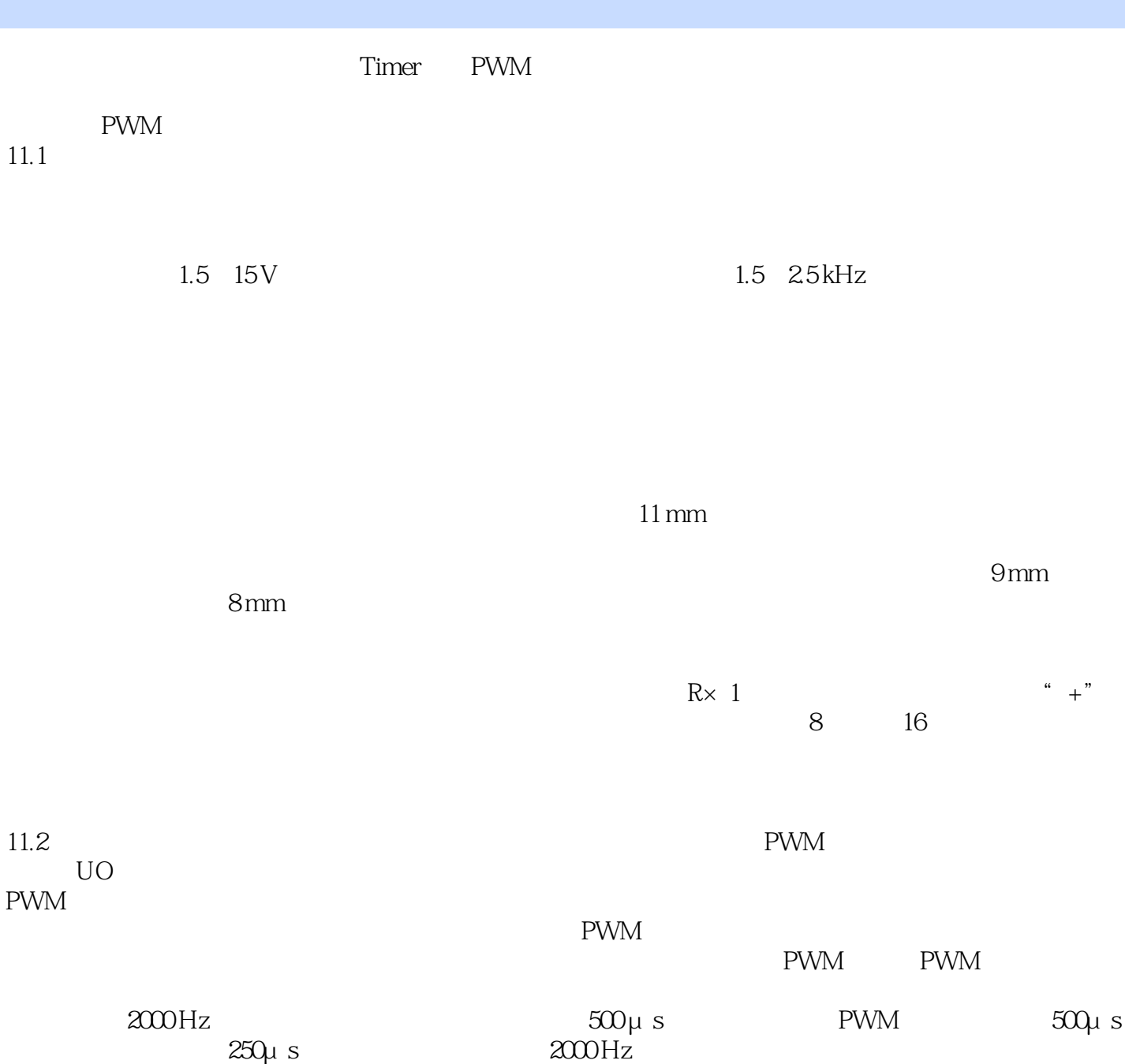

, tushu007.com

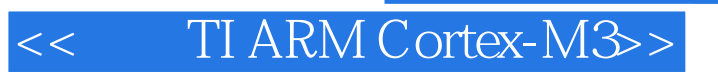

TI ARM Cortex-M3: LM3S9B96 8 Cortex—M3 LM3S9896

, tushu007.com

## << TI ARM Cortex-M3>>

 $,$  tushu007.com

本站所提供下载的PDF图书仅提供预览和简介,请支持正版图书。

更多资源请访问:http://www.tushu007.com